## *Early College High School 8 th Grade Students*

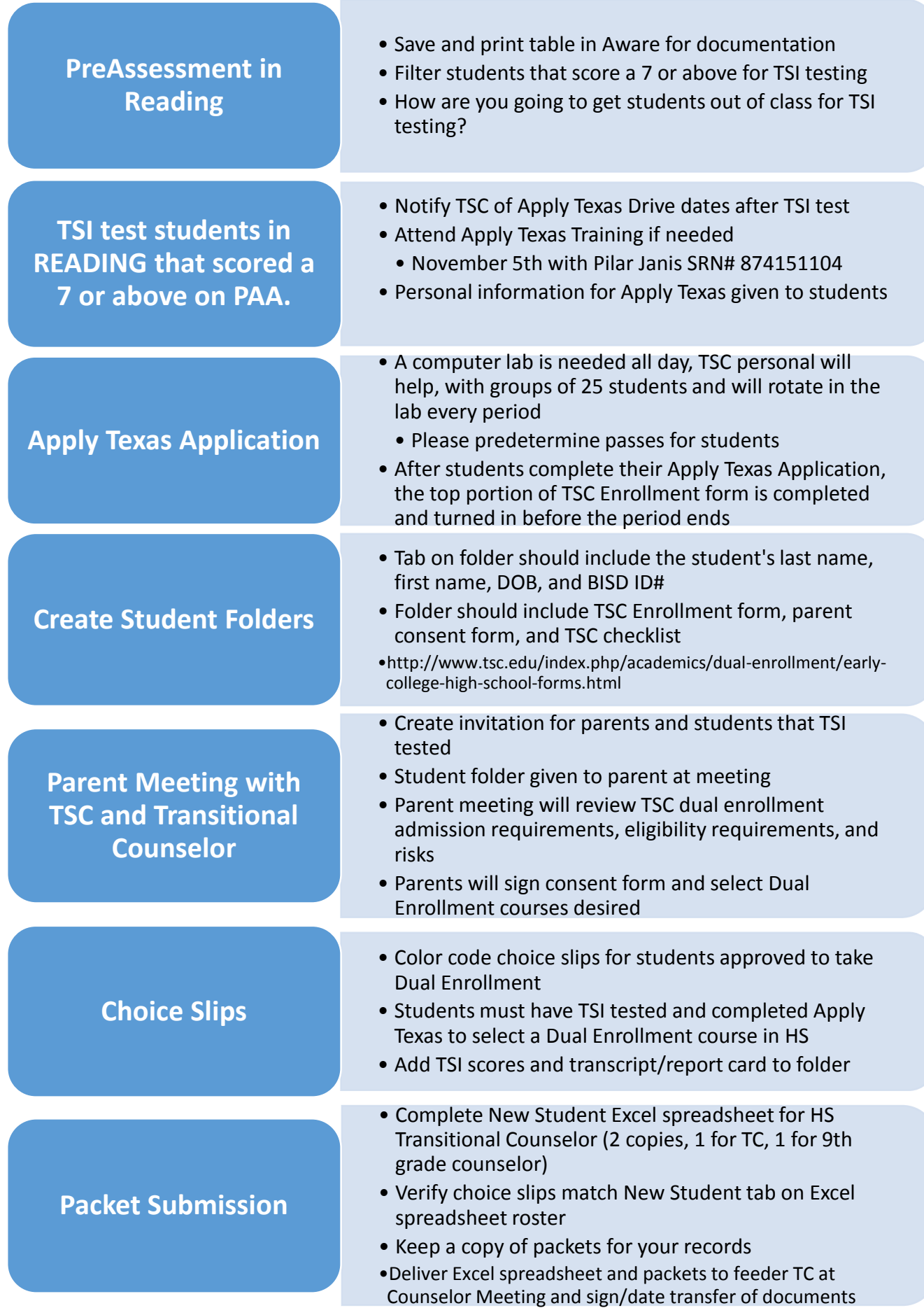

## *Early College High School 8 th Grade Students*

## **High School Transitional Counselors:**

- $\checkmark$  Sign and date received packets from  $8^{\text{th}}$  grade feeder school counselors
- $\checkmark$  Meet and review packets together at counselor meeting
- Keep one New Student tab Excel spreadsheet and give one to  $9<sup>th</sup>$  grade counselor for reference
- $\checkmark$  Add incoming freshmen to TSC rosters and copy students to your New Student Excel spreadsheet tab.
- $\checkmark$  Input students into BISD master schedule
- $\checkmark$  Turn in packets to TSC for review, including future transfer students.